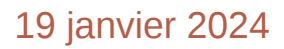

# **Catalogue Ezlearn**

Formations et prestations

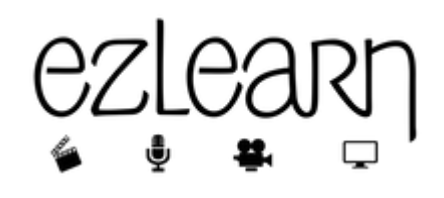

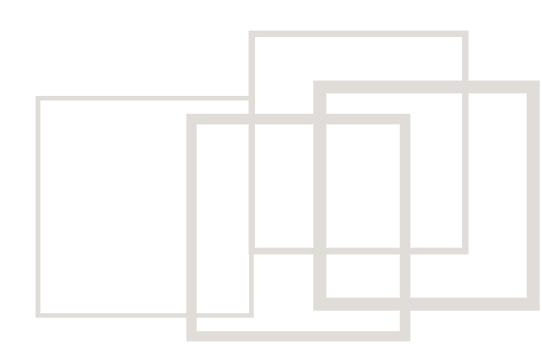

Frédérique Bertelet - Ezlearn Conseil. Tous droits réservés

# **Table des matières**

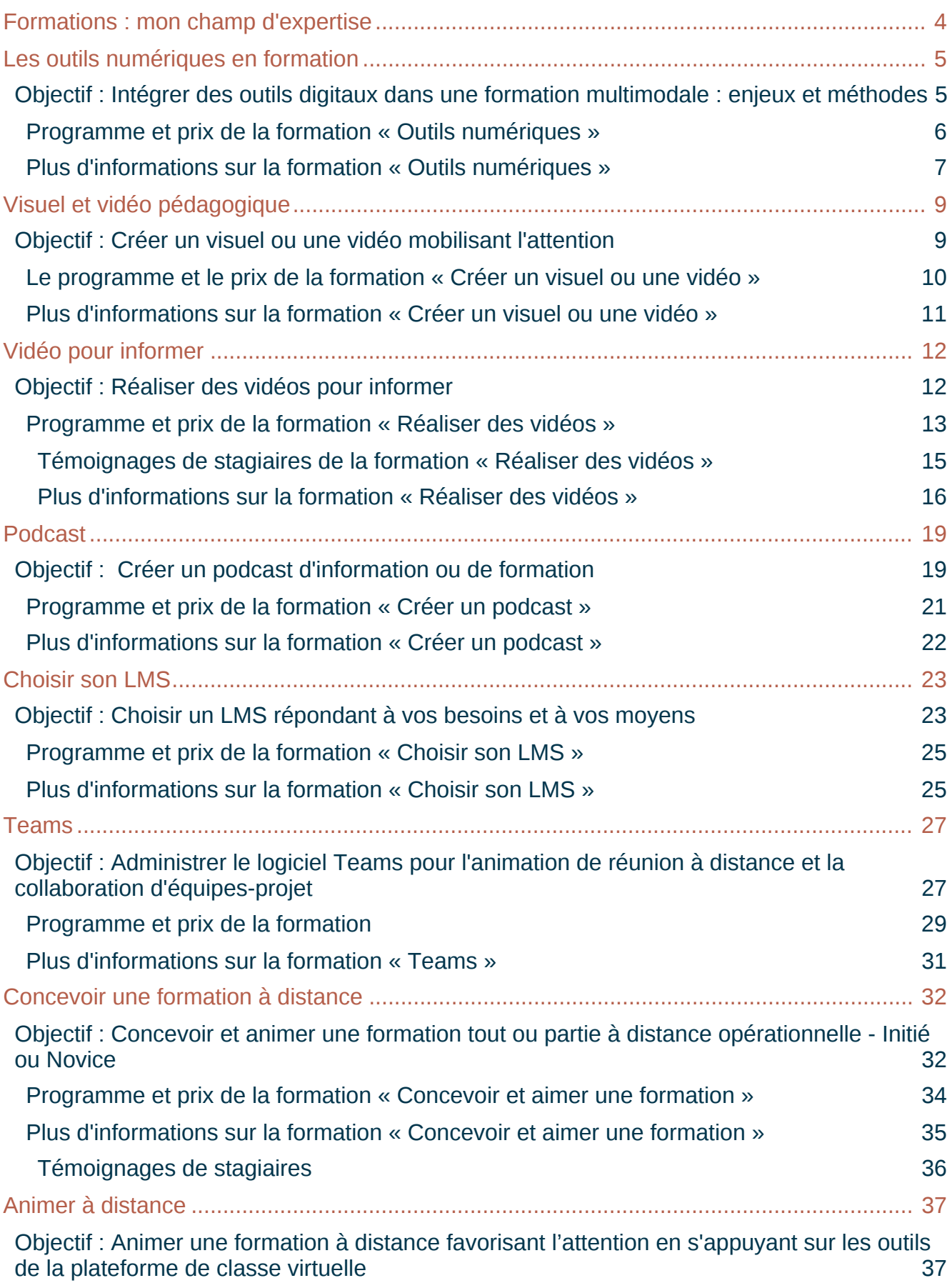

lini

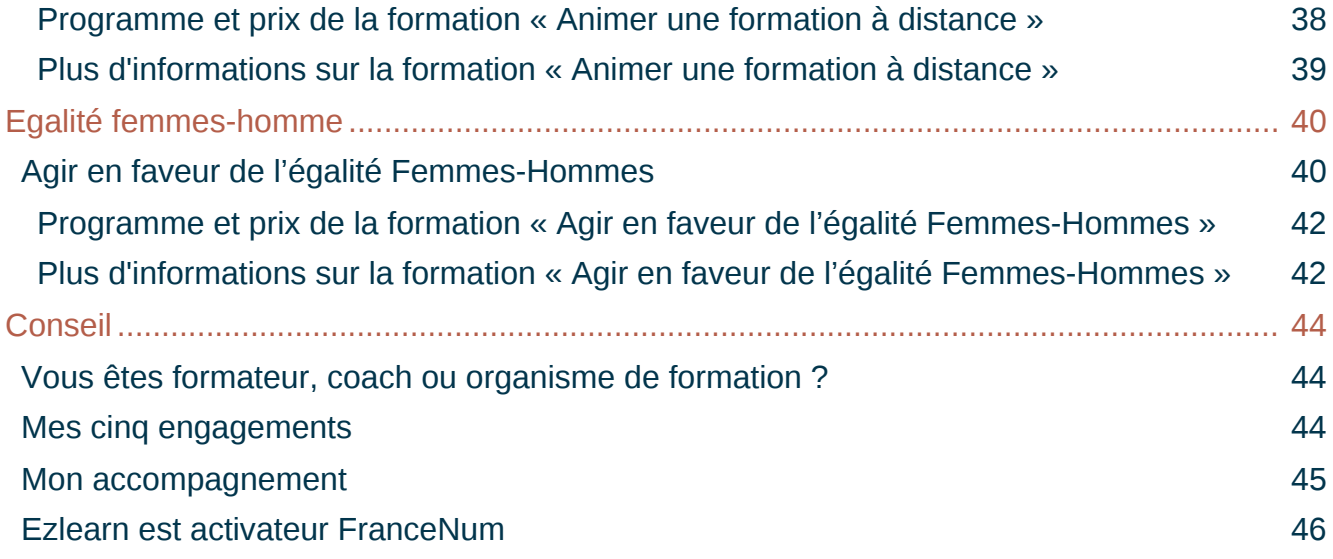

# <span id="page-3-0"></span>**Formations : mon champ d'expertise**

## Qui suis-je ?

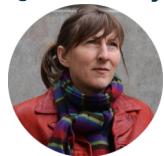

J'ai travaillé durant 30 ans dans l'audiovisuel avant de devenir formatrice spécialisée dans la pédagogie et l'apprentissage grâce au multimédia.

J'ai obtenu un Master 2 en e-formation et environnements numériques d'apprentissage, en juin 2017, avec Mention Très bien.

### Vous serez vraiment accompagné

Je vous apporte tous les trucs pour **rendre les formations à distance accompagnantes, ludiques et motivantes**, oui c'est possible!

Digitaliser et intégrer les outils multimédia

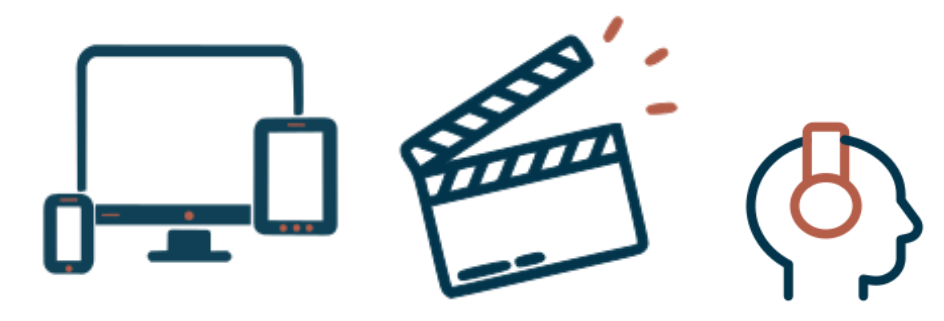

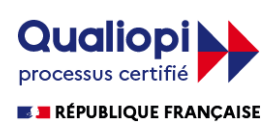

La certification qualité a été délivrée à Ezlearn Conseil au titre de la catégorie d' **Actions de formation**. Ezlearn Conseil est un organisme de formation déclaré auprès de la DREETS de Toulouse avec le numéro d'activité : 76310885631.

Ezlearn vous garantit des formations de qualité et **un accompagnement**

# <span id="page-4-0"></span>**Les outils numériques en formation**

# <span id="page-4-1"></span>**Objectif : Intégrer des outils digitaux dans une formation multimodale : enjeux et méthodes**

Public visé

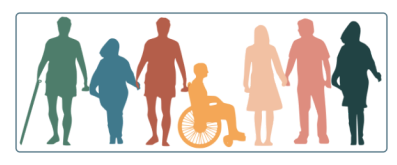

Responsable pédagogique, formateur, les personnes chargées de concevoir, organiser et/ou animer des actions de formation.

A l'issue de la formation, vous serez capable de :

- Distinguer les atouts et limites des formations multimodales
- Choisir vos outils en identifiant les points de vigilance et les facteurs de réussite
- Créer des outils simples répondant à un objectif pédagogique
- Adapter les contenus, la pédagogie et votre posture de formateur

# Modalités et Rythme

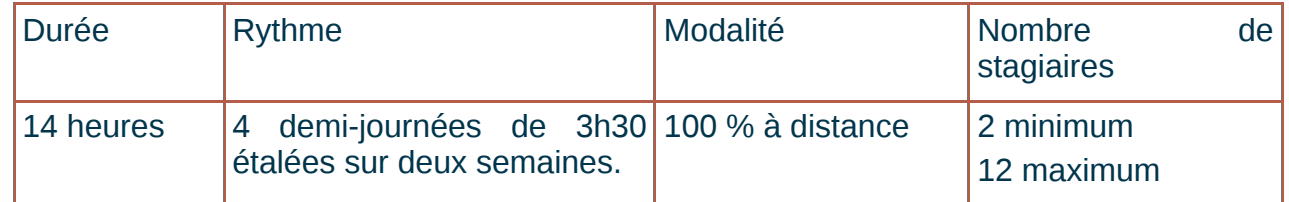

## Prochaines dates

les 19, 21, 26 et 28 mars 2024 de 9h à 12h30

# **Points forts**

**Formation / action concrète** : Cette formation est axée sur la pratique et repose sur une pédagogie active. il y a beaucoup d'interactions entre stagiaires et avec la formatrice, des travaux pratiques ou mises en situation s'enchainent avec les apports théoriques limités à l'essentiel.

Les outils numériques proposés sont gratuits ou freemium, open source chaque fois que c'est possible.

**Je souhaite vous permettre de choisir des outils adaptés à vos besoins et vos ressources et de vous rendre autonome pour leur utilisation future.**

Pour vous inscrire à une formation

Un entretien préalable est obligatoire. Prenez rendez-vous.

Les inscriptions sont fermées **11 jours avant la date de démarrage.**

Un calendrier est indiqué sur **<https://ezlearnconseil.fr/>** avec les dates des prochaines sessions ouvertes à l'inscription.

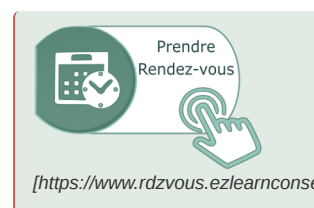

*[\[https://www.rdzvous.ezlearnconseil.fr/\]](https://www.rdzvous.ezlearnconseil.fr/)* l'heure dite par téléphone. Une case commentaire vous permet Pour obtenir le programme, échanger en vue de l'inscription ou pour plus d'informations contactez **Frédérique Bertelet, responsable pédagogique et référente accessibilité** en choisissant votre rendez-vous en ligne. Je vous contacterai à

d'indiquer si vous préférez une autre modalité de contact.

## Accessibilité

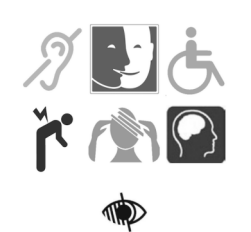

La plateforme d'apprentissage dispose d'un menu spécial « Accessibilité », Sous-titrage des vidéos, transcript des podcasts , descriptif des images. Prenez contact sans tarder avec la référente handicap : Frédérique Bertelet

#### Formatrice : Frédérique Bertelet

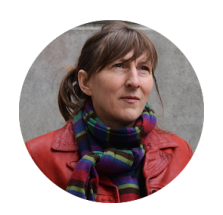

Je suis consultante indépendante spécialisée en formation digitale. J'accompagne les formateurs et organismes de formation à la digitalisation de leur formation. Je suis aussi experte en audiovisuel.

- Mon Objectif : permettre l'apprentissage par l'activité et le travail collaboratif.
- Fil rouge : l'accompagnement de l'apprenant, à distance c'est capital !
- Dada : le multimédia learning et le storytelling car j'affectionne l' audio et la vidéo.

# <span id="page-5-0"></span>**Programme et prix de la formation « Outils numériques »**

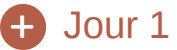

**Les atoûts et les limites des formations multimodales**

- différentes modalités de formations intégrant le digital
- les différents scénarios pédagogiques mobilisables et cumulables
- Les différentes fonctions des outils numériques pédagogiques

**Pratique** : Utiliser un studio en ligne doté de diverses IA (Intelligences Artificielles), pour présenter une information efficacement

# $+$  Jour 2

#### **Les critères de choix d'un outil numérique**

Evaluer les outils numériques pour collaborer / évaluer / présenter /engager Différents outils pour diffuser une formation en ligne Du LMS à la marketplace Répondre à un objectif pédagogique lors de l'utilisation d' un outil en ligne Favoriser l'engagement de l'apprenant à distance

# Jour 3

 $+$ 

**Méthode d'élaboration d'un bon scénario de formation multimodale**

L'alignement pédagogique

Méthode pour fixer des objectifs pédagogiques opérationnels centrés sur l'apprenant.

La posture du formateur

L'accompagnement des apprenants

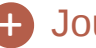

# $\rightarrow$  Jour 4

Points de vigilance et facteurs de réussite **Atelier pratique**

**Concevoir une courte séquence d'apprentissage s'appuyant sur un ou des outils numériques**

### **980 € net / stagiaire**

Paiement à 30 jours fin de mois, un acompte de 30 % à la commande est demandé.

Pour obtenir un devis, prenez rendez-vous*[\[https://www.rdzvous.ezlearnconseil.fr/\]](https://www.rdzvous.ezlearnconseil.fr/)* avec Frédérique Bertelet

# <span id="page-6-0"></span>**Plus d'informations sur la formation « Outils numériques »**

## + Pré-requis

- Public de formateur possédant les connaissances de base en construction pédagogique de formation
- Appétence pour l'usage d'outils numériques
- Usage quotidien des outils bureautique, multimédia, informatique et navigation internet notamment de logiciels en mode SaaS

#### **Recommandé:**

Disposer d'une connexion haut débit, d'un casque, d'une webcam et d'une pièce isolée

# Modalités techniques +

**Les outils utilisés sont:**

- **Plateforme LMS (Learning Management System***Moodle***) avec utilisation des ressources ou activités suivantes:**
	- Espace de dépôt des productions à rendre avec feedback individuel de la formatrice
	- Exercices d'auto-évaluation type glisser-déposer et/ou cartes mémoire et/ou textes à trous et/ou QCM
	- Outil H5P
	- Accompagnement forum et messagerie individuelle
- Plateforme de Classe Virtuelle (Zoom, Teams, Meet,...)
- H5P, La digitale, Canva, Padlet, Wooclap, Moodle, Parcooroo.

# Modalités pédagogiques +

#### **Alternance des modalités**

Alternance de temps synchrones et asynchrones. Les méthodes pédagogiques sont inductives et très actives. Je propose des activités en solo, en binôme et en sous groupe. Je propose aussi des activité collaboratives de construction de documents communs. Je minimise la méthode transmissive.

#### **Accompagnement**

- Technique : aide à la connexion individuelle, à la demande (n'hésitez pas à me le signaler)
- Cognitif: réunion virtuelle, tchat et forum avec la formatrice.

**Formation-action** avec beaucoup d'interactions entre stagiaires et avec la formatrice, des travaux pratiques ou mises en situation s'enchainent avec les apports théoriques limités à l'essentiel.

#### Evaluations  $\pm$

- Test de positionnement
- Évaluations formatives en cours de formation
- Évaluation sommative des acquis de la formation
- Evaluation à chaud de la formation par les stagiaires (questionnaire de satisfaction)
- Evaluation à froid de la formation rempli 1 à 3 mois après la formation par les stagaiaires, leurs employeurs et les financeurs

# Supports Pédagogiques +

- Tutoriels pour certains outils et vidéo pédagogiques.
- PDF téléchargeable en fin de formation
- Grilles, formulaires ou modèles (grille d'analyse des outils...)

#### Ezlearn Conseil

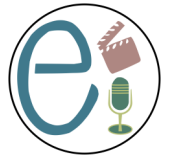

**25 Avenue Alain Gerbault 31 100 Toulouse <https://ezlearnconseil.fr/>**

mis à jour : 4 janvier 2024

# <span id="page-8-0"></span>**Visuel et vidéo pédagogique**

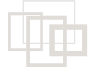

# <span id="page-8-1"></span>**Objectif : Créer un visuel ou une vidéo mobilisant l'attention**

Public visé

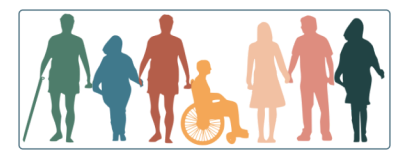

Tout public répondant aux pré-requis

A l'issue de la formation, vous serez capable de :

- Concevoir un support répondant à un objectif de présentation
- Utiliser un logiciel de création graphique (type *Canva* et/ou *Genially*)
- Créer un design visuel attractif (poster, diaporama, affiche)
- Créer une vidéo courte (teaser) pour appeler à un événement

# Modalité et rythme

**Durée** : 6 heures **Rythme** : 3 fois 2h étalées **Modalité** : 100 % à distance **Nombre de stagiaires :** 2 min, 9 max.

# **C** Points forts

**Formation / action** : au cours de cette formation, vous concevez une affiche, un poster, un diaporama et une vidéo simple.

Vous êtes guidés par la formatrice, **réalisatrice de vidéo.**

## Prochaines dates

Nous consulter.

# Pour vous inscrire à une formation

Un entretien préalable est obligatoire. Prenez rendez-vous.

Les inscriptions sont fermées **11 jours avant la date de démarrage.**

Un calendrier est indiqué sur **<https://ezlearnconseil.fr/>** avec les dates des prochaines sessions ouvertes à l'inscription.

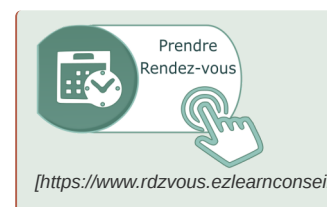

*[\[https://www.rdzvous.ezlearnconseil.fr/\]](https://www.rdzvous.ezlearnconseil.fr/)* l'heure dite par téléphone. Une case commentaire vous permet Pour obtenir le programme, échanger en vue de l'inscription ou pour plus d'informations contactez **Frédérique Bertelet, responsable pédagogique et référente accessibilité** en choisissant votre rendez-vous en ligne. Je vous contacterai à d'indiquer si vous préférez une autre modalité de contact.

# **Accessibilité**

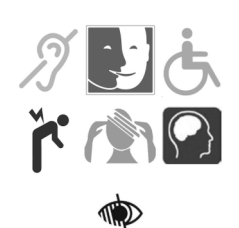

La plateforme d'apprentissage dispose d'un menu spécial « Accessibilité », Sous-titrage des vidéos, transcript des podcasts , descriptif des images. Prenez contact sans tarder avec la référente handicap : Frédérique Bertelet

# Formatrice : Frédérique Bertelet, spécialiste audiovisuel

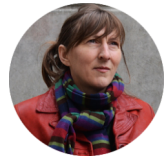

Vous serez vraiment accompagnés par Frédérique Bertelet, formatrice. *J'ai travaillé durant 30 ans dans l'audiovisuel avant de devenir formatrice spécialisée dans la pédagogie et l'apprentissage grâce au multimédia.*

# <span id="page-9-0"></span>**Le programme et le prix de la formation « Créer un visuel ou une vidéo »**

Séance 1 : **Poster** + Une présentation pourquoi faire, comment et pour qui ? Quelques belles histoires ou storytelling Différents outils pour différents objectifs Travaux pratiques : **Elaborer un poster** Séance 2 : **Diaporama** Communiquer par le visuel et éduquer son oeil Trucs & astuces pour réussir des diaporamas percutants Travaux pratiques : **Elaborer votre diaporama** de présentation Séance 3 : **Affiche ou Vidéo** Un peu de droit d'auteur et à l'image Conception d'une affiche et/ou d'une courte vidéo (teaser) pour les réseaux sociaux Exercice d'animations : **Créer l'affiche et/ou la vidéo** pour les réseaux sociaux

#### **Prix**

280 € net / stagiaire (valable durant 30 jours). Paiement à 30 jours fin de mois, un acompte de 30 % à la commande est demandé.

Pour obtenir un devis, prenez [rendez-vous](https://www.rdzvous.ezlearnconseil.fr/)<sup>[https://www.rdzvous.ezlearnconseil.fr/]</sup> avec Frédérique Bertelet

# <span id="page-10-0"></span>**Plus d'informations sur la formation « Créer un visuel ou une vidéo »**

# + Prérequis

- Appétence et utilisation courante des outils bureautique, informatique et navigation web
- Disposer d'un ordinateur récent et d'une connexion internet à haut débit (entre 512 kb/s et 30 Mb/s),
- Pour la formation à distance : disposer d'un micro-casque et d'une pièce isolée du bruit

# Modalités pédagogiques +

#### **Accompagnement individualisé**

Alternance de temps synchrones et asynchrones

**Formation-action** avec beaucoup d'interactions entre stagiaires et avec la formatrice, des travaux pratiques ou mises en situation s'enchainent avec les apports théoriques limités à l'essentiel.

## Modalités techniques +

- Plateforme de Classe Virtuelle Zoom,
- Plateforme d'apprentissage et de mise à disposition des ressources.
- Logiciels en versions gratuites (type canva, genially...)

# Supports Pédagogiques +

Support de cours PDF téléchargeable à l'issue de la formation avec tutoriels et/ou guide. Fiction audio, vidéo

## + Evaluation

Un visuel attractif et répondant à un objectif est publié : sur les réseaux sociaux ou sur un document numérique.

Une enquête de satisfaction est remplie par les stagiaires, en fin de formation.

#### Ezlearn Conseil

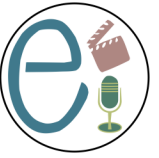

**25 Avenue Alain Gerbault 31 100 Toulouse <https://ezlearnconseil.fr/>**

Dernière mise à jour : septembre 2022

# <span id="page-11-0"></span>**Vidéo pour informer**

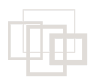

# <span id="page-11-1"></span>**Objectif : Réaliser des vidéos pour informer**

A l'issue de la formation, vous serez capable de :

Réaliser une vidéo animée pour promouvoir une offre, un événement, ou des chiffres clés

Filmer un événement en quelques plans

Filmer un témoignage avec un smartphone

Assembler des médias (audio, vidéo, visuel) grâce à un studio en ligne sur smartphone ou sur PC / *Mac*

Paramétrer, exporter et diffuser la vidéo sur les réseaux sociaux

# Modalités

100% à distance, 90% synchrone et 10% asynchrone : 2 jours - Durée totale : 14h La formation est étalée sur 2 semaines, 4 demi-journées.

## **Dates**

les 11, 13, 18 et 20 juin 2024 les 12, 14, 19 et 21 novembre 2024

# **C** Points forts

**Formation / Action** : de nombreux exercices dirigés ou tutorés sont proposés et la réalisation d'une vidéo courte.

Accompagnement par **2 professionnels de la vidéo, de l'audio et voix-off.**

# <span id="page-12-0"></span>**Programme et prix de la formation « Réaliser des vidéos »**

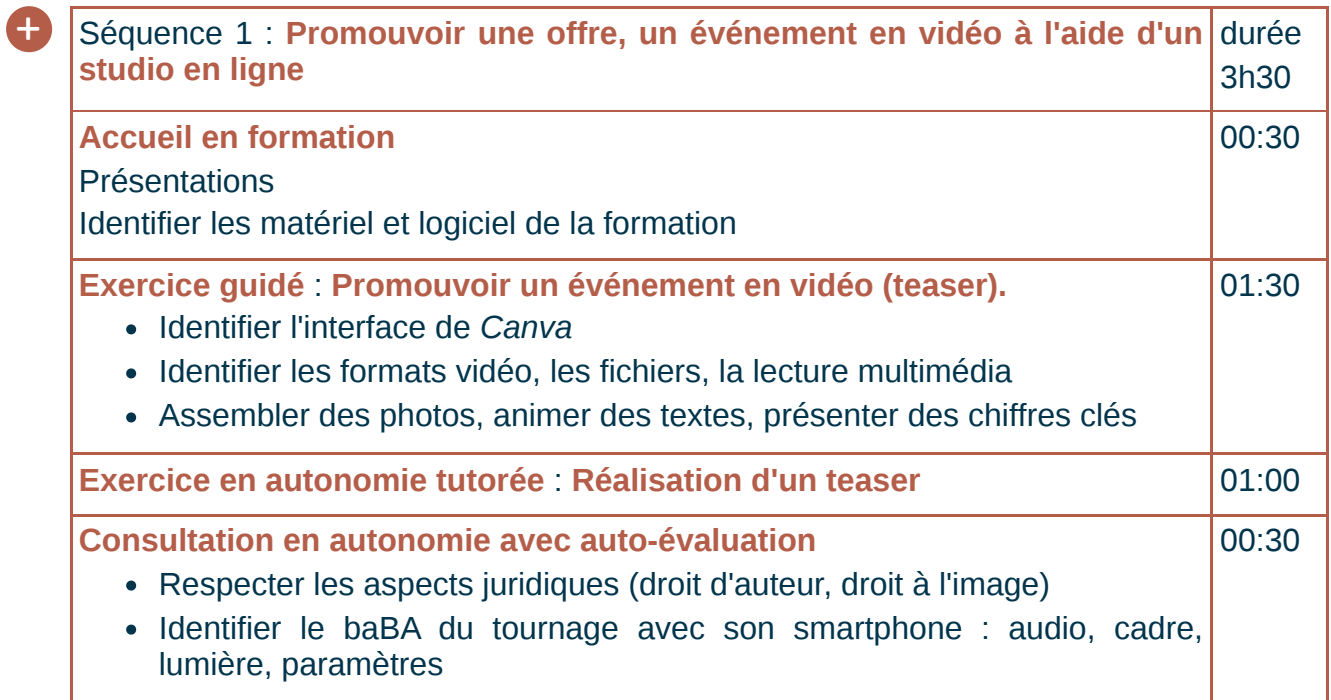

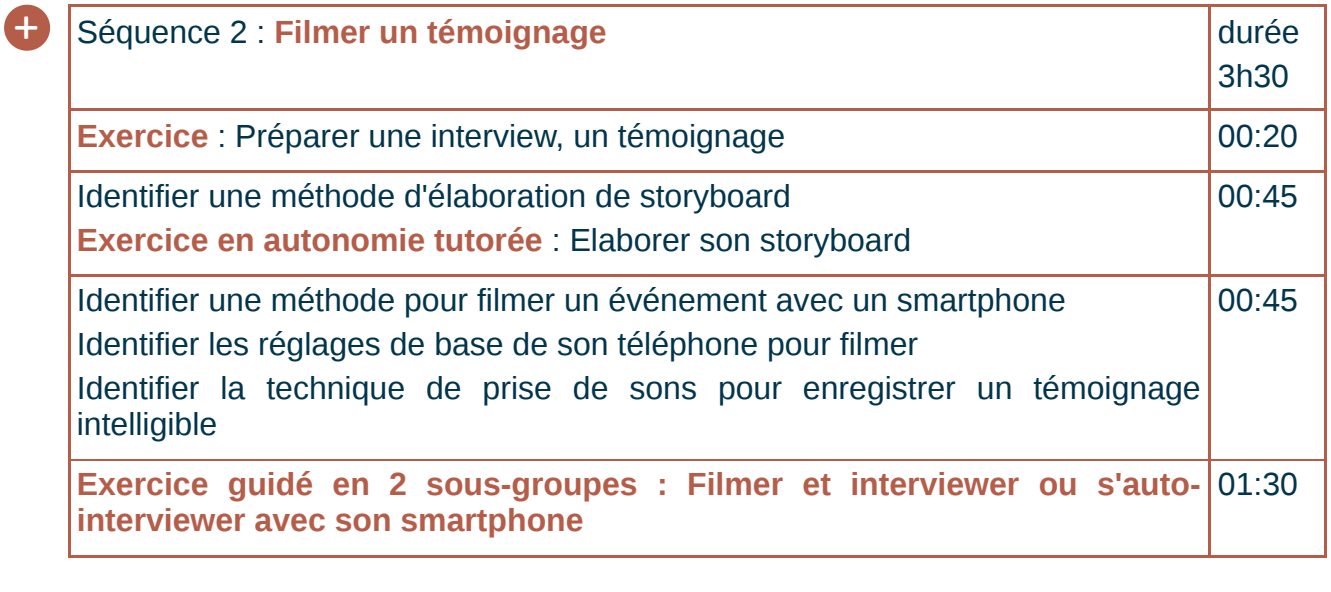

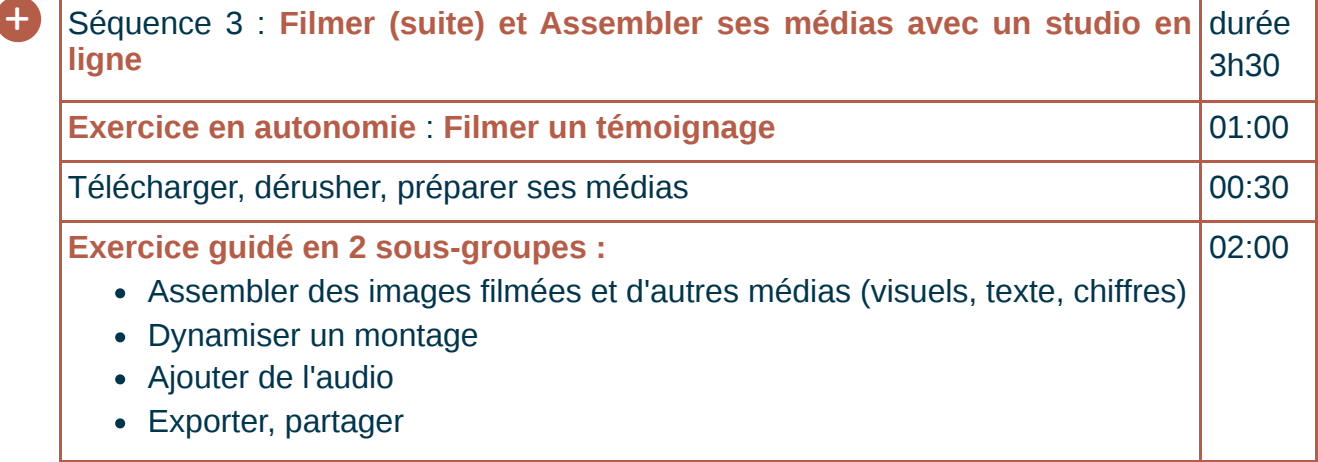

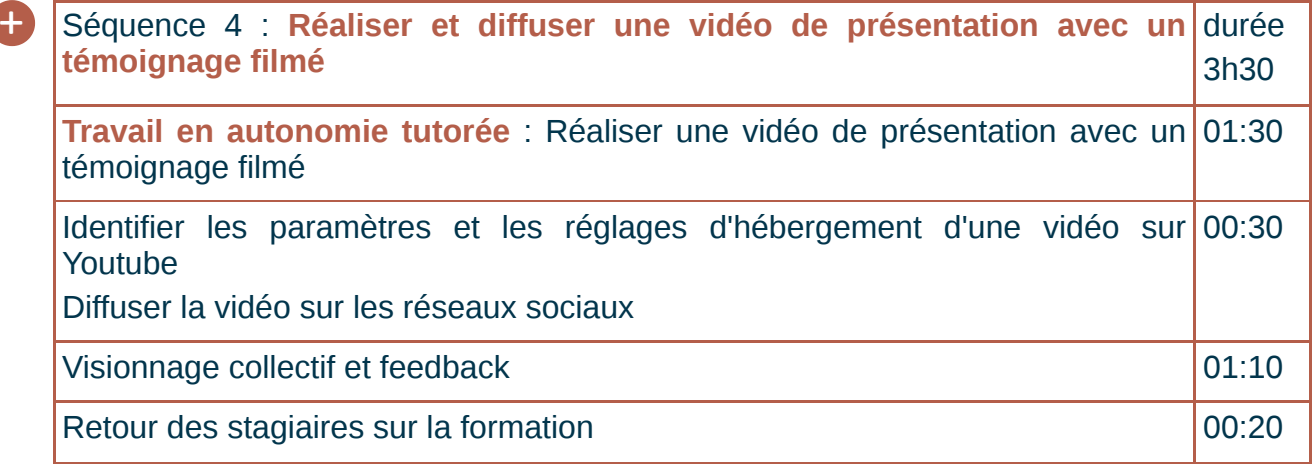

#### **Prix**

980 € net par stagiaire (valable durant 30 jours).

Paiement à 30 jours fin de mois.

Pour obtenir un devis, prenez rendez-vous*[\[https://www.rdzvous.ezlearnconseil.fr/\]](https://www.rdzvous.ezlearnconseil.fr/)* avec Frédérique Bertelet

### Pour vous inscrire à une formation

Un entretien préalable est obligatoire. Prenez rendez-vous.

Les inscriptions sont fermées **11 jours avant la date de démarrage.**

Un calendrier est indiqué sur **<https://ezlearnconseil.fr/>** avec les dates des prochaines sessions ouvertes à l'inscription.

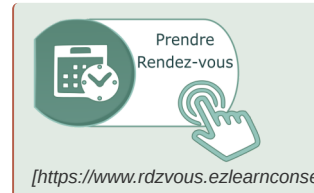

*[\[https://www.rdzvous.ezlearnconseil.fr/\]](https://www.rdzvous.ezlearnconseil.fr/)* l'heure dite par téléphone. Une case commentaire vous permet Pour obtenir le programme, échanger en vue de l'inscription ou pour plus d'informations contactez **Frédérique Bertelet, responsable pédagogique et référente accessibilité** en choisissant votre rendez-vous en ligne. Je vous contacterai à d'indiquer si vous préférez une autre modalité de contact.

# Des résultats

# Enquête de satisfaction

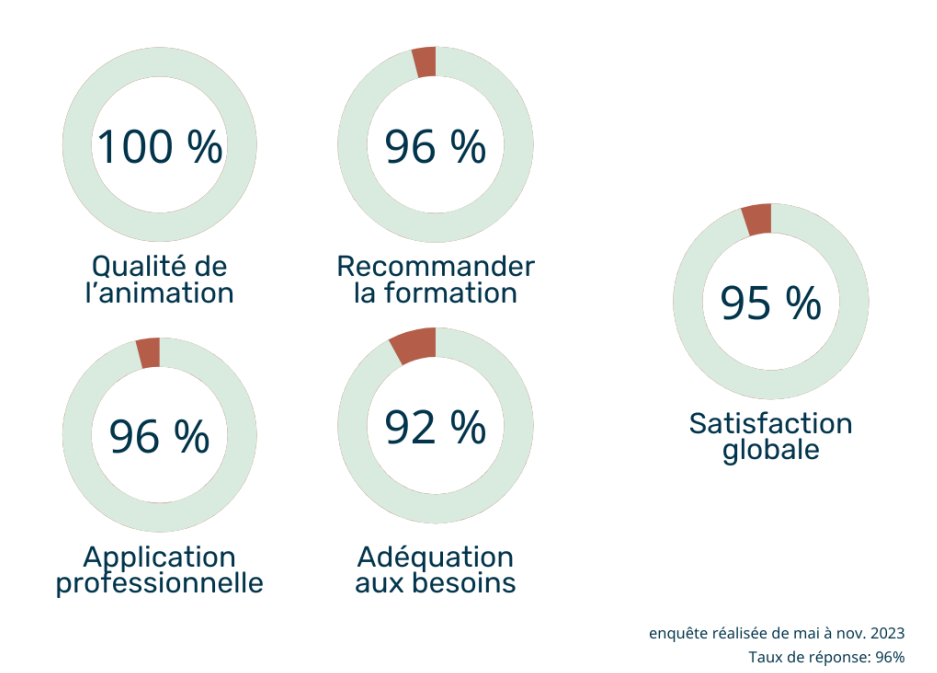

# Formatrice : Frédérique Bertelet, spécialiste audiovisuel

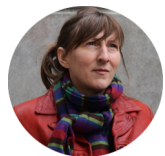

Vous serez vraiment accompagnés par Frédérique Bertelet, formatrice. *J'ai travaillé durant 30 ans dans l'audiovisuel avant de devenir formatrice spécialisée dans la pédagogie et l'apprentissage grâce au multimédia.*

#### intervenant comédien voix-off et expert audio

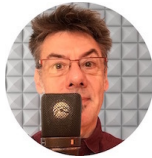

Intervenant expert en audio et comédien voix-off: François Jonquières*[http://francoisjonquieres-voix-off.com/]* . *[Passionné de son depuis l'enfance, je suis ingénieur du son,](http://francois-jonquieres-voix-off.com/) sound designer et comédien voix-off.*

# <span id="page-14-0"></span>**Témoignages de stagiaires de la formation « Réaliser des vidéos »**

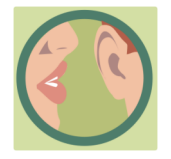

Cécile L.

*« Merci encore pour cette formation qui a été vraiment riche et pour laquelle j'ai eu vraiment l'impression d'avoir acquis des compétences tout de suite. Donc cela m'a vraiment été utile, je me sens suffisamment outillée pour faire des choses simples mais "bien faites". »* 14 décembre 2023

# Carine N.

*La formation s'intègre aux pratiques des professionnels de la formation et de l'orientation. Les points forts : l'opérationnalité des choses, les aspects juridiques des droits à l'image et au son...*

23 novembre 2023

# Stéphanie C.

*Formateurs top ! Vous donnez de bons conseils !* 23 novembre 2023

# Aline C.

*Formation claire, avec des exercices concrets, des conseils pertinents et adaptés à nos pratiques de la part des animateurs*

4 Mai 2023

# Clémentine G.

*C'est une formation accessible à tous et même si l'on connait "les bases" du montage vidéo, on apprend des choses (au niveau du sons, image, aspect juridique, etc.).*

4 Mai 2023

# Marie-line N.

*Les formateurs sont très pédagogues et c'était enrichissant.* 4 Mai 2023

## Samia C.

*« Cette formation nous a bien fait prendre conscience que la création et la production de vidéos ne s'improvisent pas. Cela requiert de la créativité, de la mise en scène où l'on sort de sa zone de confort, un minimum de matériels, de la rigueur mais aussi des compétences techniques indispensables ! »*

29 mars 2022

# <span id="page-15-0"></span>**Plus d'informations sur la formation « Réaliser des vidéos »**

## Prérequis

Maîtrise des outils bureautique, informatique et de navigation web Appétence pour le multimédia.

## Prérequis techniques

Disposer d'un téléphone récent équipé de la 4 G et de la capacité mémoire. Disposer d'un ordinateur MAC ou PC

### Accessibilité

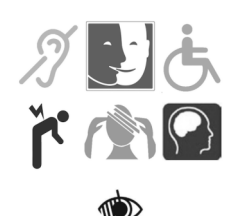

La plateforme d'apprentissage dispose d'un menu spécial « Accessibilité », Sous-titrage des vidéos, transcript des podcasts , descriptif des images. Prenez contact sans tarder avec la référente handicap : Frédérique Bertelet

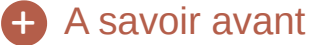

- Durant la formation, nous vous conseillons sur le matériel minimum à acquérir pour filmer (microphone, casque audio, trépied + grip).
- Les applications de tournage fonctionnent très bien avec les *Iphone* 6s et + / *Galaxy* 7S et + / *Huawei* P20 Pro et P30 Pro. Mais de façon aléatoire avec certains téléphones.
- Avoir une idée d'événement à annoncer et un témoin (même fictif) à interviewer dans votre environnement professionnel vous permettra de réaliser votre première vidéo.

#### Modalités pédagogiques +

**Nombre de stagiaires :** 2 min, 12 max.

Alternance de modalités, chaque séquence d'apport de contenus propose un exercice d'application.

Les exercices en autonomie sont prévus pour filmer, interviewer un témoin ou pour un apport de connaissance théoriques

Les exercices en autonomie tutorée : les formateurs sont joignables sur la plateforme de classe virtuelle durant l'exercice pour un tutorat individuel.

Les exercices guidés : sont constitués de démonstration par le formateur sur la plateforme de classe virtuelle

Les exercices guidés en sous-groupe : deux formateurs pour 2 groupes répartis selon le niveau de montage sur la plateforme de classe virtuelle

#### Modalités techniques +

- Plateforme de Classe Virtuelle : *Zoom* avec salles permettant des réunions en sous-groupe ou du tutorat individuel
- Plateforme d'apprentissage (LMS :Learning Management System)
- Logiciel en ligne *Canva* et logiciel de montage *Clipchamp*

#### Evaluations +

Réalisation d'une vidéo courte d'appel à un événement (30'' max).

Une évaluation à chaud est effectuée en fin de formation par les stagiaires et une évaluation à froid quelques mois après la fin de la formation.

## Supports Pédagogiques +

Dès le démarrage de la formation, un document PDF du cours est mis à disposition.

De nombreuses vidéos et audio élaborés par les formateurs, des support de cours multimédia interactif, quiz, jeux simples sont mises à disposition sur la plateforme LMS. Des fiches de méthodes et modèles sont également fournis.

Vidéo pour informer

Ezlearn Conseil

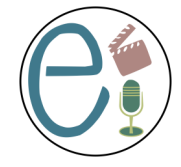

Dernière mise à jour 8 janvier 2024

**25 Avenue Alain Gerbault 31 100 Toulouse <https://ezlearnconseil.fr/>**

# <span id="page-18-0"></span>**Podcast**

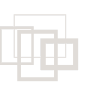

# <span id="page-18-1"></span>**Objectif : Créer un podcast d'information ou de formation**

Public visé

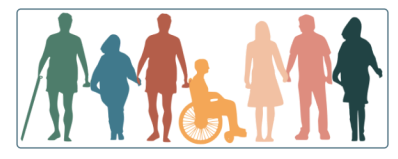

Cette formation est pour tout public souhaitant initier un podcast ou améliorer ses pratiques d'écriture, d'enregistrement et de montage des sons.

Une bonne pratique des outils multimédia, informatique et de navigation web est nécessaire.

A l'issue de la formation, vous serez capable de :

- Ecrire un script grâce au storytelling et aux techniques d'interview.
- Travailler votre voix pour améliorer votre élocution
- Enregistrer votre voix, des interviews
- Monter et traiter les sons

#### Modalité en présentiel

**Durée** : 14 heures : deux jours dans vos locaux lõ.

**Nombre de stagiaires :** 3 min, 12 max.

# Points forts du présentiel : méthodes pédagogiques

☞ Formation / action : **vous créez votre premier podcast.**

Au cours de cette formation, les modalités sont variées, vous apprendrez :

- en sous-groupe, en testant différents dispositifs de captation de la voix
- en autonomie lors de la production de vos exercices
- en collectif lors des séances de questions/ réponses et de retour sur vos travaux

## Modalité et rythme à distance

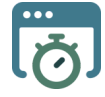

**Durée** : 14 heures

**Rythme** : étalés sur 2 semaines à raison 1h à 1h30 de travail par jour.

**Rendez-vous collectif** : 7 rendez-vous de 13h à 13h30 avec l'expert audio &voix et/ou la formatrice.

**Rendez-vous individuel** : 2 rendez-vous de 20 min. avec l'expert audio &voix et/ou la formatrice.

**Modalité** : 100 % à distance

**Nombre de stagiaires :** 3 min, 8 max.

#### Podcast

# Points forts de la distance : méthodes pédagogiques

☞ Formation / action : **vous créez votre premier podcast.**

Au cours de cette formation, les modalités sont variées, vous apprendrez :

- en parcourant de façon autonome les ressources et grâce à des jeux d'écoute ludiques
- en autonomie lors de la production de vos exercices avec une méthode d'aide
- en collectif lors des séances de questions/ réponses et de retour sur vos travaux

#### **Accompagnement à distance :**

- Vous recevez des feedback individuel pour chacune de vos productions par un comédien voix-off.
- Des séance de tutorats individuels sont fixées à la demande pour vous accompagner lors de vos productions

#### Prochaines dates

les 26 et 28 mars ainsi que les 2 et 4 avril 2024 les 17, 19, 24 et 26 septembres 2024

# Pour vous inscrire à la formation

Vous souhaitez vous inscrire à la formation ? Prenez rendez-vous au bas de cette page. Attention les inscriptions sont fermées 11 jours avant la date de démarrage.

## **Accessibilité**

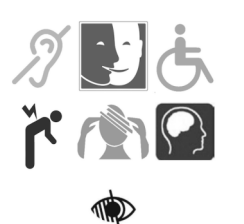

La plateforme d'apprentissage dispose d'un menu spécial « Accessibilité », Sous-titrage des vidéos, transcript des podcasts , descriptif des images. Prenez contact sans tarder avec la référente handicap : Frédérique Bertelet

## Formatrice : Frédérique Bertelet, spécialiste audiovisuel

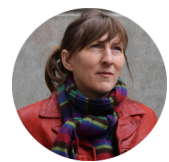

Vous serez vraiment accompagnés par Frédérique Bertelet, formatrice. *J'ai travaillé durant 30 ans dans l'audiovisuel avant de devenir formatrice spécialisée dans la pédagogie et l'apprentissage grâce au multimédia.*

## intervenant comédien voix-off et expert audio

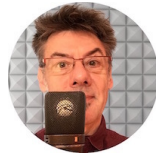

Intervenant expert en audio et comédien voix-off: François Jonquières<sup>[http://francois-</sup> *jonquieres-voix-off.com/]* . *[Passionné de son depuis l'enfance, je suis ingénieur du son,](http://francois-jonquieres-voix-off.com/) sound designer et comédien voix-off.*

# <span id="page-20-0"></span>**Programme et prix de la formation « Créer un podcast »**

# Contenu de la formation +

**Utiliser une méthode d'écriture d'un bon scénario**

- Podcast et histoire, Podcast et interview
- Rédiger une bonne histoire ou une interview pertinente
- **Exercice** : Ecrire un script

### **Comment faire une bonne prise son ?**

- Conseils pour une écoute fiable, l'oreille humaine et l'intelligibilité
- Choisir un micro selon le contexte d'enregistrement
- Optimiser l'acoustique de votre espace d'enregistrement
- **Exercice avec feedback individuel du pro** : premier enregistrement avec *Audacity* ou une App sur votre téléphone portable

#### **L' élocution et la posture vocale**

- Apprécier différents genres de narration et leurs effets
- Travail sur l'élocution
- **Exercice avec feedback individuel du pro** : enregistrer sa voix en jouant le jeu

### **Le montage audio**

- Ajouter une musique et mettre à niveau
- Techniques de montage des sons

#### **Le traitement audio** :

- Egaliser, Compresser
- **Exercice avec feedback individuel du pro** : enregistrer puis traiter sa bande audio

#### **Paramétrer les fichiers audio en vue de leur diffusion**

- Choisir sa plateforme d'hébergement et de diffusion
- Normaliser, Exporter, Diffuser sur Souncloud
- **Exercice avec feedback individuel du pro :** Enregistrer et diffuser votre production sur une plateforme de diffusion

## version de base avec 5 rendez-vous collectifs

700 € net / stagiaire (valable durant 30 jours). Paiement immédiat, un acompte de 30 % à la commande est demandé. En présentiel ou à distance

## Intra entreprise

En présentiel avec un maximum de 12 participants 2 650 € net.

# En supplément ou hors formation : rendez-vous individuel

45 € / rendez-vous individuel de 30 minutes avec un pro de l'audio et la voix. Paiement d'avance.

#### Prenez Rendez-vous :

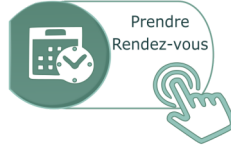

*[\[https://www.rdzvous.ezlearnconseil.fr/\]](https://www.rdzvous.ezlearnconseil.fr/)*

Pour obtenir un devis, prenez rendez-vous*[\[https://www.rdzvous.ezlearnconseil.fr/\]](https://www.rdzvous.ezlearnconseil.fr/)* avec Frédérique Bertelet

# <span id="page-21-0"></span>**Plus d'informations sur la formation « Créer un podcast »**

# + Pré-requis

- Avoir une idée de podcast dont vous maîtrisez le sujet
- Maîtrise des outils bureautique, informatique, navigation web et multimédia.

# + Pré-requis logiciel et matériel

- Disposer d'un ordinateur récent et d'une connexion internet à haut débit (entre 512 kb/s et 30 Mb/s), webcam, micro-casque.
- Disposer d'une pièce isolée du bruit
- Disposer de la 4G sur son téléphone (pour télécharger les App durant la formation)

# Logiciels utilisés +

- Réunion salle Virtuelle (Zoom),
- Plateforme d'apprentissage, mise à disposition des ressources (LMS : Learning Management System)
- Accompagnement forum et messagerie individuelle
- Audacity, Shuremotiv+, Soundcloud ou équivalents

# Evaluations +

Un test de positionnement a lieu au démarrage de la formation.

Les compétences acquises sont évaluées lors de la présentation d'un enregistrement de voix avec traitement audio.

Une évaluation à chaud est effectuée en fin de formation et éventuellement une évaluation à froid quelques mois après la fin de la formation.

# Supports Pédagogiques +

Un support de cours multimédia interactif en ligne est consultable pendant la formation avec des audio, des vidéos, des jeux simples.

Les documents PDF ressources et cours sont téléchargeables dès le démarrage de la formation.

## Ezlearn Conseil

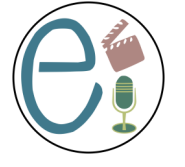

Mise à jour 15 janvier 2024 **25 Avenue Alain Gerbault 31 100 Toulouse <https://ezlearnconseil.fr/>**

# <span id="page-22-0"></span>**Choisir son LMS**

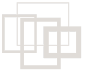

# <span id="page-22-1"></span>**Objectif : Choisir un LMS répondant à vos besoins et à vos moyens**

Public visé par la formation

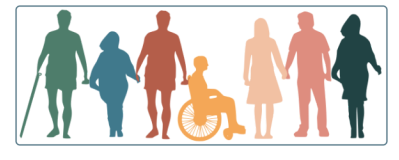

**Responsable pédagogique ou de formation, formateur...**

A l'issue de la formation, vous serez capable de

- Distinguer les fonctions dévolues à l'enseignement et l'apprentissage des autres fonctions
- Comparer différentes plateformes en argumentant selon vos usages, besoins et moyens
- Identifier les enjeux stratégiques du choix d'une plateforme pour l'écosystème de votre organisme

## Modalités et Rythme

**Modalité** : La formation se déroule au choix :

- 100 % à distance (réunions synchrones) ou
- en présence dans vos locaux

**Durée** : 14 heures réparties en 4 demi-journées de 3h30

**Etalement** : sur 2 semaines

**Nombre de stagiaires :** 2 min, 8 max.

J'accompagne également des personnes individuellement, me contacter.

# **Points forts**

Tutorat - Réponses à vos questions particulières.

☞ Formation / action : **vous créez un document comparatif de différentes plateformes**

☞ Formatrice diplômée en e-formation et environnements numériques d'apprentissage

#### Prochaines dates

Nous consulter

#### Pour vous inscrire à une formation

Un entretien préalable est obligatoire. Prenez rendez-vous.

Les inscriptions sont fermées **11 jours avant la date de démarrage.**

Un calendrier est indiqué sur **<https://ezlearnconseil.fr/>** avec les dates des prochaines sessions ouvertes à l'inscription.

#### Choisir son LMS

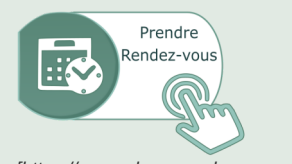

*[\[https://www.rdzvous.ezlearnconseil.fr/\]](https://www.rdzvous.ezlearnconseil.fr/)* l'heure dite par téléphone. Une case commentaire vous permet Pour obtenir le programme, échanger en vue de l'inscription ou pour plus d'informations contactez **Frédérique Bertelet, responsable pédagogique et référente accessibilité** en choisissant votre rendez-vous en ligne. Je vous contacterai à d'indiquer si vous préférez une autre modalité de contact.

# Accessibilité

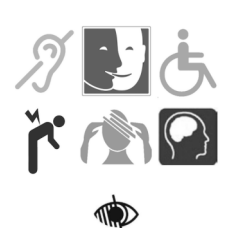

La plateforme d'apprentissage dispose d'un menu spécial « Accessibilité », Sous-titrage des vidéos, transcript des podcasts , descriptif des images. Prenez contact sans tarder avec la référente handicap : Frédérique Bertelet

# Formatrice : Frédérique Bertelet

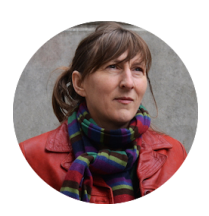

Je suis consultante indépendante experte en **pédagogie de la formation à distance et environnements numériques d'apprentissage.** J'accompagne les formateurs et organismes de formation à la digitalisation de leur formation. Je suis aussi experte en audio et en vidéo.

- Mon Objectif : permettre l'apprentissage par l'activité et le travail collaboratif.
- Fil rouge : l'accompagnement de l'apprenant, à distance c'est capital !
- Dada : le multimédia learning et le storytelling car j'affectionne l' audio et la vidéo.

# <span id="page-24-0"></span>**Programme et prix de la formation « Choisir son LMS »**

# **Séance 1 un LMS Kesako ?** +

Préciser vocabulaire et fonctions principales d'un LMS

Comparer diverses solutions de mise à disposition de formations en ligne

**Travaux pratiques Initier le cahier des charges de votre LMS**

#### **Séance 2 LMS, l'espace d'apprentissage**

Découvrir les outils dédiés à la pédagogie active, à l'individualisation, au travail collaboratif, à l'accompagnement, à l'évaluation et à la communication sur un LMS : Moodle

Choisir un outil pour répondre à un objectif pédagogique

Apprécier l'utilisation d'un LMS en créant une activité sur un des 3 LMS proposés ou celui de votre choix

**Travaux pratiques en groupe Test d'une plateforme : créer une activité d'apprentissage**

#### **Séance 3 Enjeux stratégiques**

- Apprécier les avantages et limites de l'utilisation d'un LMS
- Identifier les périmètres d'intervention de chaque fonction
- Appréhender les changements dans votre organisation
- Estimer les coûts

#### **Travaux pratiques : Etude de cas**

**Séance 4 Administrer un LMS**

- Inclure tous les publics grâce au LMS
- Répondre aux indicateurs Qualiopi

**Travaux pratiques : Argumenter en faveur d'une plateforme en fonction de vos besoins et moyens.**

980 € net / stagiaire (valable durant 30 jours).

Paiement à 30 jours fin de mois, un acompte de 30 % à la commande est demandé.

Pour obtenir un devis, prenez rendez-vous<sup>[\[https://www.rdzvous.ezlearnconseil.fr/\]](https://www.rdzvous.ezlearnconseil.fr/)</sup> avec Frédérique Bertelet

# <span id="page-24-1"></span>**Plus d'informations sur la formation « Choisir son LMS »**

## + Pré-requis

- formateur initié à l'ingénierie de conception de formation
- bonne pratique des outils bureautique, informatique, navigation web..

## + Pré-requis matériel

Disposer d'un ordinateur récent et d'une connexion internet à haut débit (entre 512 kb/s et 30 Mb/s), webcam, micro-casque.

# + Modalités pédagogiques

**Accompagnement individualisé**

Alternance de temps synchrones et asynchrones

#### Modalités techniques  $+$

- Plateforme d'apprentissage (LMS :Learning Management System) de Ezlearn conseil.
- Plateforme de Classe Virtuelle (Zoom) si la formation est à distance.
- Inscription sur la plateforme *Moodlecloud,* Exploration de diverses plateforme : *Parcooroo, Digiforma*... ou celle de votre choix.

# Evaluations +

Les compétences acquises sont évaluées lors de la présentation d'une étude argumentée d'une plateforme LMS.

Une évaluation à chaud de la formation est effectuée par les stagiaires en fin de formation et éventuellement une évaluation à froid, quelques mois plus tard.

# Supports pédagogiques +

Diverses grilles d'analyse sont fournies comme support lors des exploration de LMS.

Un support de cours multimédia interactif en ligne est consultable pendant la formation. Les documents PDF ressources et cours sont téléchargeables.

#### Ezlearn Conseil

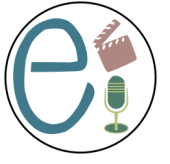

**25 Avenue Alain Gerbault 31 100 Toulouse <https://ezlearnconseil.fr/>**

Dernière mise à jour : septembre 2022

#### Teams

# <span id="page-26-0"></span>**Teams**

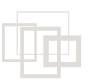

# <span id="page-26-1"></span>**Objectif : Administrer le logiciel Teams pour l'animation de réunion à distance et la collaboration d'équipes-projet**

Public visé : Toute personne souhaitant utiliser Teams

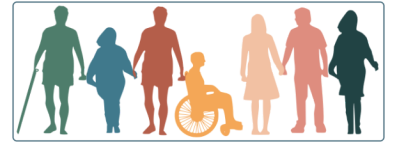

Cette formation s'adresse aux personnes novices des interfaces numériques complexes.

A l'issue de la formation, vous serez capable de :

- Administrer des équipes et des canaux de communication
- Partager et collaborer sur des documents communs
- Créer, animer ou participer à des réunions vidéo
- Anticiper les écueils de la distance

# Modalités et Rythme

**Durée** : La formation se déroule à distance, elle dure 28 heures (4 jours de 7 heures). **Nombre de stagiaires :** 1 personne par formation

## Dates et délai d'inscription

Nous consulter, nous vous proposerons une formation dans le mois suivant votre demande (hors congés scolaires)

# **Accessibilité**

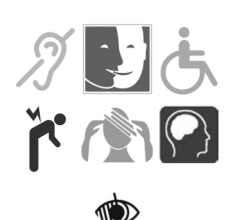

La plateforme d'apprentissage dispose d'un menu spécial « Accessibilité », Sous-titrage des vidéos, transcript des podcasts , descriptif des images. Prenez contact sans tarder avec la référente handicap : Frédérique Bertelet

# Formatrice : Frédérique Bertelet

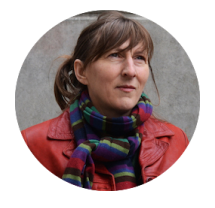

Je suis consultante indépendante spécialisée en formation à distance et environnements numériques d'apprentissage. Je propose différentes formations de formateurs : outils numériques pédagogiques, digitalisation de leur formation...

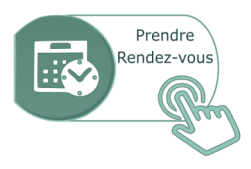

*[\[https://www.rdzvous.ezlearnconseil.fr/\]](https://www.rdzvous.ezlearnconseil.fr/)*

# Contact téléphonique

Je suis responsable pédagogique et référente handicap, contactez moi : 06 08 48 72 32

# <span id="page-28-0"></span>**Programme et prix de la formation**

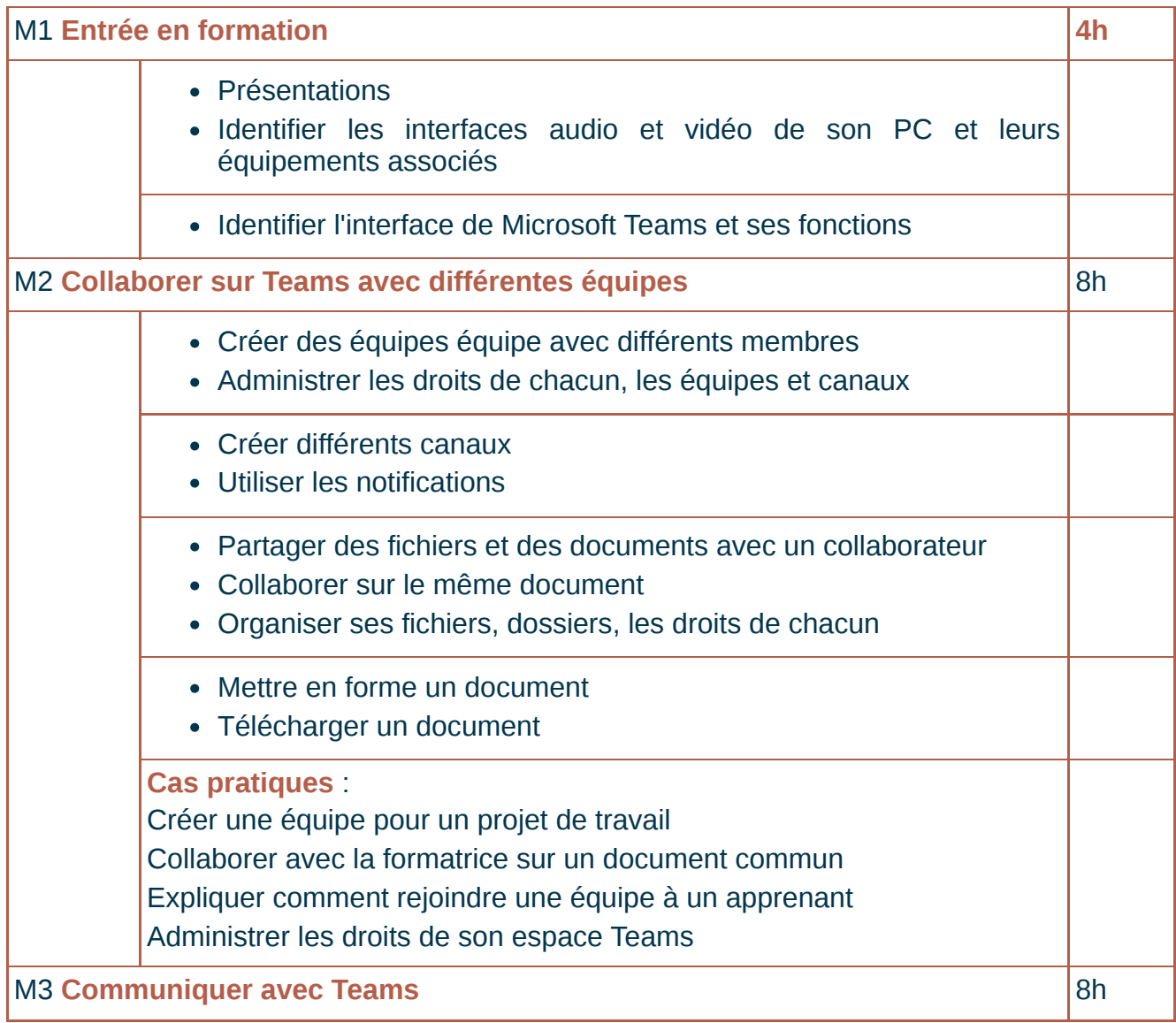

#### **Teams**

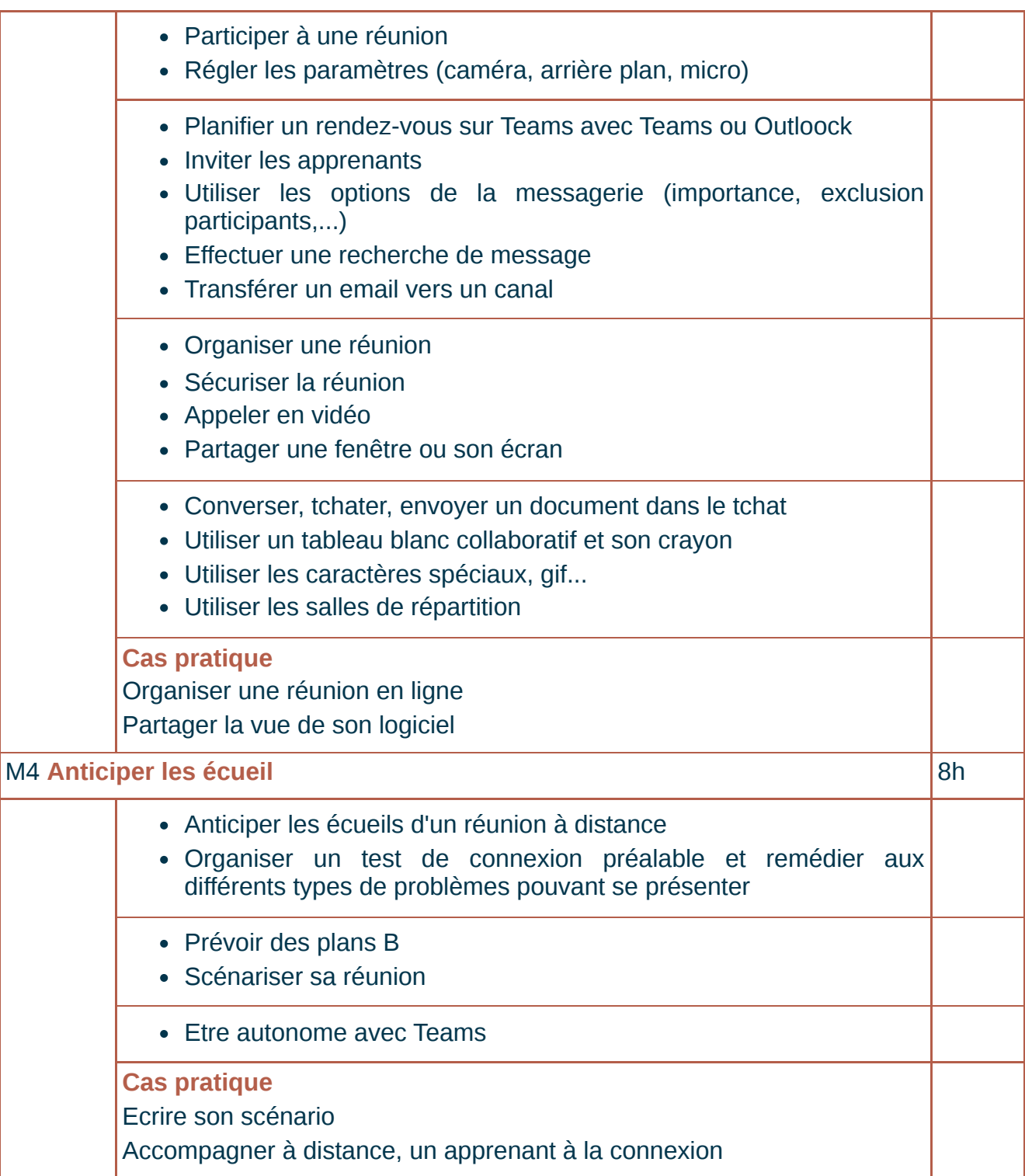

# Prix

1 400 € net / stagiaire (valable durant 30 jours). Paiement à 30 jours fin de mois.

Pour obtenir un devis, prenez [rendez-vous](https://www.rdzvous.ezlearnconseil.fr/)<sup>[https://www.rdzvous.ezlearnconseil.fr/]</sup> avec Frédérique Bertelet

# <span id="page-30-0"></span>**Plus d'informations sur la formation « Teams »**

# + Pré-requis

- Tout public ayant une utilisation courante des outils bureautique, informatique et navigation web
- Disposer d'un ordinateur récent et d'une connexion internet à haut débit (entre 512 kb/s et 30 Mb/s),
- Pour la formation à distance : disposer d'un micro-casque et d'une pièce isolée du bruit

# Modalités techniques +

- Réunion salle Virtuelle (Teams)
- Accompagnement à la connexion

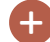

# Modalités pédagogiques +

**Alternance** de démonstrations par la formatrice et de prise en main par les apprenants, lors de cas pratiques

**Accompagnement individualisé**

## Evaluations +

Un test de positionnement est effectuée en début de formation. Les compétences acquises sont évaluées via un quiz de fin de formation. Une évaluation de la formation est effectuée par les stagiaires en fin de formation.

# Supports Pédagogiques +

Tutoriel vidéo, Support PDF téléchargeable à l'issue de la formation.

#### Ezlearn Conseil

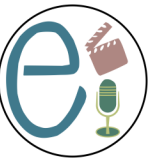

**25 Avenue Alain Gerbault 31 100 Toulouse <https://ezlearnconseil.fr/>**

Mis à jour du 22 décembre 2023

# <span id="page-31-0"></span>**Concevoir une formation à distance**

# <span id="page-31-1"></span>**Objectif : Concevoir et animer une formation tout ou partie à distance opérationnelle - Initié ou Novice**

Public visé : Formateur ou futur formateur

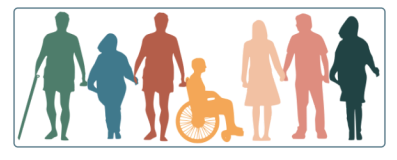

**Formation Initié:** vous avez déjà une expérience de terrain mais n'avez jamais suivi de formation de conception et d'animation de formation ou vous êtes intéressé par la numérisation d'une partie de leur formation.

**Formation Novice:** vous n'avez jamais formé ou très peu. Vous avez besoin d'aide pour structurer ou initier votre formation.

## A l'issue de la formation, vous serez capable de :

- Utiliser des outils numériques de recueil et d'analyse de besoins de formation
- Préciser les intentions pédagogiques
- Concevoir un déroulé pédagogique
- Construire des supports d'animation
- Utiliser des techniques d'animation
- Elaborer un système d'évaluation.

## Modalités et Rythme

**Durée** : 21 heures (initié) ou 28 heures (novice) **Rythme** : 6 fois 3h30 étalées sur 3 ou 4 semaines **Modalité** : 100 % à distance **Nombre de stagiaires :** 2 min, 6 max.

# **Points forts Formation / action concrète** :

Tous les travaux donnent lieu à des retours personnels du formateur.

Vous travaillez sur votre sujet d'expertise. Aide à la scénarisation de votre formation – Réponses à vos questions particulières.

Prise en main d'outils numériques simples, de la classe virtuelle...

#### Prochaines dates

nous consulter

# Pour vous inscrire à une formation

Un entretien préalable est obligatoire. Prenez rendez-vous.

Les inscriptions sont fermées **11 jours avant la date de démarrage.**

Un calendrier est indiqué sur **<https://ezlearnconseil.fr/>** avec les dates des prochaines sessions ouvertes à l'inscription.

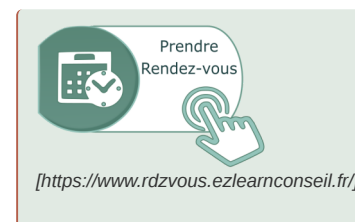

*[\[https://www.rdzvous.ezlearnconseil.fr/\]](https://www.rdzvous.ezlearnconseil.fr/)* l'heure dite par téléphone. Une case commentaire vous permet Pour obtenir le programme, échanger en vue de l'inscription ou pour plus d'informations contactez **Frédérique Bertelet, responsable pédagogique et référente accessibilité** en choisissant votre rendez-vous en ligne. Je vous contacterai à

d'indiquer si vous préférez une autre modalité de contact.

# **Accessibilité**

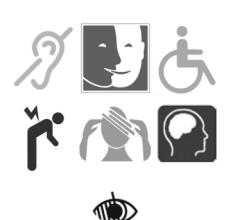

La plateforme d'apprentissage dispose d'un menu spécial « Accessibilité », Sous-titrage des vidéos, transcript des podcasts , descriptif des images. Prenez contact sans tarder avec la référente handicap : Frédérique Bertelet

# Formatrice : Frédérique Bertelet

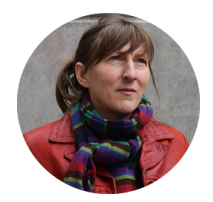

Je suis consultante indépendante. J'accompagne les formateurs et organismes de formation à la digitalisation de leur formation. Je suis aussi experte en audiovisuel.

- Mon Objectif : permettre l'apprentissage par l'activité et le travail collaboratif.
- Fil rouge : l'accompagnement de l'apprenant, à distance c'est capital !
- Dada : le multimédia learning et le storytelling car j'affectionne l' audio et la vidéo.

# <span id="page-33-0"></span>**Programme et prix de la formation « Concevoir et aimer une formation »**

**Jargon et outils de la formation** + Avantages et limites de la formation à distance Recueillir et analyser les besoins en formation, cahier des charges **Travaux pratiques** : élaborer un questionnaire en ligne Déterminer un objectif opérationnel Que et comment faut-il évaluer ? **Travaux pratiques** : Construction de l'objectif de sa formation Etablir une progression en séquençant sa formation Le séquençage d'une séance de formation Varier les stratégies d'enseignement pour l'apprentissage Identifier les intelligences multiples **Travaux pratiques** : Elaborer la progression des objectifs de votre formation. Environnements numériques pour apprendre Structurer pour atteindre les objectifs La théorie du Multimédia Learning Trucs & astuces pour réussir ses diaporama Aspects juridiques **Travaux pratiques** : Elaborer les activités d'apprentissage de votre formation. **Animer une formation** Le rôle du formateur et du e-formateur Organiser son environnement numérique **Exercice d'animation** de formation, analyse des points forts et axes d'amélioration. Animer à distance une séquence issue de sa formation

## Prix pour les formateurs initiés

980 € net / stagiaire (valable durant 30 jours).

Paiement à 30 jours fin de mois, un acompte de 30 % à la commande est demandé.

## Prix pour les formateurs novices avec des séances supplémentaires 1260 € net / stagiaire (valable durant 30 jours).

Paiement à 30 jours fin de mois, un acompte de 30 % à la commande est demandé.

**Accompagnement individualisé** : Fixation de l'objectif opérationnel de sa formation ; Élaboration des apprentissages ; Les qualités du formateur ; Le comportement des apprenants ; Accompagnement à la prise en main de l'outil de classe virtuelle.

Pour obtenir un devis, prenez rendez-vous<sup>[\[https://www.rdzvous.ezlearnconseil.fr/\]](https://www.rdzvous.ezlearnconseil.fr/)</sup> avec Frédérique Bertelet

# <span id="page-34-0"></span>**Plus d'informations sur la formation « Concevoir et aimer une formation »**

# + Pré-requis

- Appétence et utilisation courante des outils bureautique, informatique et navigation web
- Disposer d'un ordinateur récent et d'une connexion internet à haut débit (entre 512 kb/s et 30 Mb/s), micro-casque
- Avoir prévu une idée de formation courte (7h max.) dont vous maîtrisez le sujet.

# Modalités techniques +

- Plateforme de Classe Virtuelle (Zoom, Teams, Meet,...)
- Plateforme d'apprentissage (LMS :Learning Management System)
- Accompagnement forum et messagerie individuelle
- Outils collaboratifs pédagogiques du web

# Modalités pédagogiques +

**Accompagnement individualisé**

Alternance de temps synchrones et asynchrones

**Formation-action** avec beaucoup d'interactions entre stagiaires et avec la formatrice, des travaux pratiques ou mises en situation s'enchainent avec les apports théoriques limités à l'essentiel.

# Evaluations +

Les compétences acquises sont évaluées via

- l'animation à distance d'une séquence de 15 minutes de sa formation
- la livraison du séquençage de sa formation (max 7h).

Une évaluation à chaud de la formation est effectuée par les stagiaires en fin de formation.

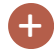

## Supports Pédagogiques +

Fiction audio et vidéo pédagogiques.

Support de cours, tutoriels et documents modèles sont fournis en PDF téléchargeables à l'issue de la formation.

#### Ezlearn Conseil

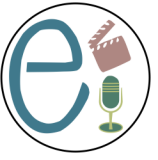

**25 Avenue Alain Gerbault 31 100 Toulouse <https://ezlearnconseil.fr/>**

Dernière mise à jour : septembre 2022

# <span id="page-35-0"></span>**Témoignages de stagiaires**

# **Satisfaction**

#### Taux de satisfaction

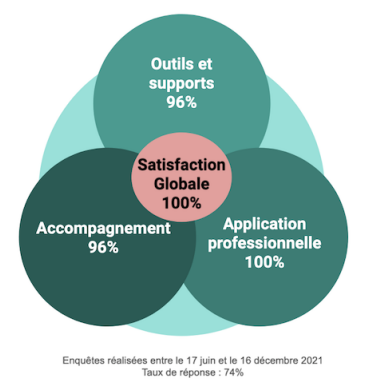

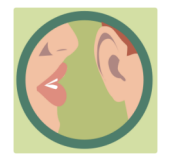

## Jennifer J.

*Formation très riche. Nous avons eu a disposition un grand nombre de supports et nous avons eu un accompagnement même en dehors du temps de session.* 16 décembre 2021

# Violette C.

*Merci beaucoup pour la force de proposition et l'accompagnement concret !* 19 octobre 2021

# Oumar D.

*Approche professionnelle / apports pédagogiques riches et variés / accompagnement tout au long de la formation / Trucs et astuces sur les outils numériques* 23 septembre 2021

## Fabien H.

*Très bonne solution pour commencer à aborder le distanciel. Des approfondissements sont nécessaire avant de pouvoir construire ma démarche personnelle. Merci , à moi de jouer...* 17 juin 2021

# <span id="page-36-0"></span>**Animer à distance**

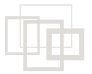

# <span id="page-36-1"></span>**Objectif : Animer une formation à distance favorisant l'attention en s'appuyant sur les outils de la plateforme de classe virtuelle**

Public visé : Formateur ou futur formateur

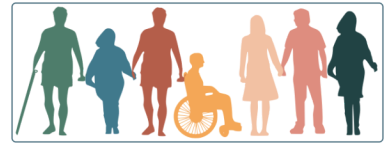

Formateur ou futur formateur désireux d'animer une séance de formation à distance avec un outil de classe virtuelle type Zoom.

J'accompagne individuellement les personnes n'ayant jamais utilisé d'outil de classe virtuelle (me contacter)

A l'issue de la formation, vous serez capable de :

- Elaborer des activités d'apprentissage motivantes et spécifiques à la distance
- Préparer la séance en évitant les écueils
- Retenir l'attention grâce au visuel

# Modalités et Rythme

**Durée** : 6 heures **Rythme** : 3 fois 2h étalées sur 1 ou 2 semaines **Modalité** : 100 % à distance **Nombre de stagiaires :** 2 min, 12 max.

# **Points forts**

**Formation / action concrète** : vous pratiquez l'outil de classe virtuelle dans diverses situations pédagogiques. ☞ formation adaptable sur mesure en fonction de vos situations. ☞ Des outils pratiques sont fournis pour gagner en efficacité.

# Prochaines dates

Nous consulter

# Pour vous inscrire à une formation

Un entretien préalable est obligatoire. Prenez rendez-vous. Les inscriptions sont fermées **11 jours avant la date de démarrage.**

Un calendrier est indiqué sur **<https://ezlearnconseil.fr/>** avec les dates des prochaines sessions ouvertes à l'inscription.

#### Animer à distance

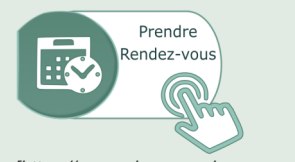

*[\[https://www.rdzvous.ezlearnconseil.fr/\]](https://www.rdzvous.ezlearnconseil.fr/)* l'heure dite par téléphone. Une case commentaire vous permet Pour obtenir le programme, échanger en vue de l'inscription ou pour plus d'informations contactez **Frédérique Bertelet, responsable pédagogique et référente accessibilité** en choisissant votre rendez-vous en ligne. Je vous contacterai à d'indiquer si vous préférez une autre modalité de contact.

# Accessibilité

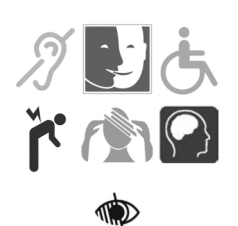

La plateforme d'apprentissage dispose d'un menu spécial « Accessibilité », Sous-titrage des vidéos, transcript des podcasts , descriptif des images. Prenez contact sans tarder avec la référente handicap : Frédérique Bertelet

# Formatrice : Frédérique Bertelet

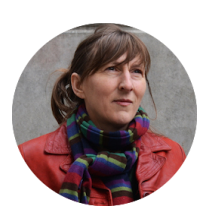

Je suis consultante indépendante. J'accompagne les formateurs et organismes de formation à la digitalisation de leur formation. Je suis aussi experte en multimédia.

- Mon Objectif : permettre l'apprentissage par l'activité et le travail collaboratif.
- Fil rouge : l'accompagnement de l'apprenant, à distance c'est capital !
- Dada : le multimédia learning et le storytelling car j'affectionne l' audio et la vidéo.

# <span id="page-37-0"></span>**Programme et prix de la formation « Animer une formation à distance »**

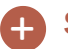

**Séance 1**

Avantages et limites de la distance

Panorama des différents outils de la plateforme de classe virtuelle et leur modalité d'utilisation

Travaux pratiques : **Elaborer une activité collective de brainstorming**

**Séance 2**

Trucs & astuces pour réussir des diaporamas percutants

**Mises en situation individuelle** avec retour du formateur ; points forts et axes d'amélioration.

**Séance 3**

Ecueils à éviter : comment bien préparer sa séance ?

Posture de l'animateur pendant la séance

Travaux pratiques : **Animer un démarrage de séance**

250 € net / stagiaire (valable durant 30 jours).

Paiement à 30 jours fin de mois, un acompte de 30 % à la commande est demandé.

Pour obtenir un devis, prenez rendez-vous<sup>[\[https://www.rdzvous.ezlearnconseil.fr/\]](https://www.rdzvous.ezlearnconseil.fr/)</sup> avec Frédérique Bertelet

# <span id="page-38-0"></span>**Plus d'informations sur la formation « Animer une formation à distance »**

## + Pré-requis

- Tout public ayant une utilisation courante des outils bureautique, informatique et navigation web
- Disposer d'un ordinateur récent et d'une connexion internet à haut débit (entre 512 kb/s et 30 Mb/s),
- Pour la formation à distance : disposer d'un micro-casque ou d'une pièce isolée du bruit

# Modalités techniques +

- Plateforme de Classe Virtuelle Zoom,
- Plateforme d'apprentissage et de mise à disposition des ressources. (LMS :Learning Management System)

# Modalités pédagogiques +

#### **Accompagnement individualisé**

Alternance de temps synchrones et asynchrones

**Formation-action** avec beaucoup d'interactions entre stagiaires et avec la formatrice, des travaux pratiques ou mises en situation s'enchainent avec les apports théoriques limités à l'essentiel.

# Evaluations +

Les compétences acquises sont évaluées via un exercice d'animation par chaque apprenant donne lieu à un feedback de la formatrice.

Une évaluation à chaud de la formation est effectuée par les stagiaires en fin de formation.

# Supports Pédagogiques +

Fiction audio et vidéo pédagogiques.

Support de cours, tutoriels et documents modèles sont fournis en PDF téléchargeables à l'issue de la formation.

#### Ezlearn Conseil

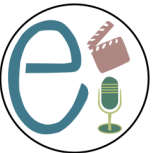

**25 Avenue Alain Gerbault 31 100 Toulouse <https://ezlearnconseil.fr/>**

Dernière mise à jour : septembre 2022

# <span id="page-39-0"></span>**Egalité femmes-homme**

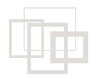

# <span id="page-39-1"></span>**Agir en faveur de l'égalité Femmes-Hommes**

### Pour les professionnels de la formation professionnelle

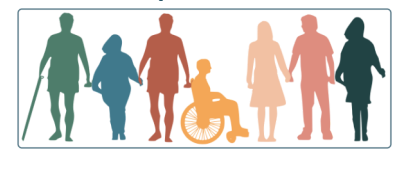

Tous les acteurs intervenant dans le champ de l'apprentissage, responsables pédagogiques, formateurs/trices, concepteurs d'actions ou de dispositifs de formation mais aussi les responsables des environnements d'apprentissage qu'ils soient physiques ou distant (LMS).

# Objectif :

Intégrer le genre dans votre pratique professionnelle

A l'issue de la formation, vous serez capable de :

- Expliquer à un·e collègue novice les concepts-clés relatifs au genre (c'est-à-dire Discrimination/non-discrimination ; Genre, intersectionnalité et discriminations multiples ; Egalité, équité, mixité et parité ; Stéréotypes, préjudices et violence fondée sur le genre)
- Situer dans le temps et nommer les lois et politiques clés détaillant les obligations réglementaires relatives à l'égalité professionnelle entre les hommes et les femmes, en mettant l'accent sur les secteurs de l'orientation, l'accès à la formation et au marché de l'emploi
- Identifier et passer à l'action face à une mesure ou une situation de discrimination fondée sur le genre dans le domaine de la formation professionnelle
- Agir sur l'environnement, la conception et l'animation des activités de formation pour qu'elles soient égalitaires

Diverses modalités sont possibles **A distance** durant **4 demi-journées** étalées sur 2 semaines **Présence** à 100% : 2 jours consécutifs Formation **en français ou en anglais Durée totale : 14 h**

# **Points forts**

L'élaboration d'un plan d'actions à mettre en oeuvre dans votre quotidien professionnel, après la formation sert de fil rouge à la formation.

# Prochaines dates

Nous contacter

## Pour vous inscrire à une formation

Un entretien préalable est obligatoire. Prenez rendez-vous. Les inscriptions sont fermées **11 jours avant la date de démarrage.** Un calendrier est indiqué sur **<https://ezlearnconseil.fr/>** avec les dates des prochaines sessions ouvertes à l'inscription.

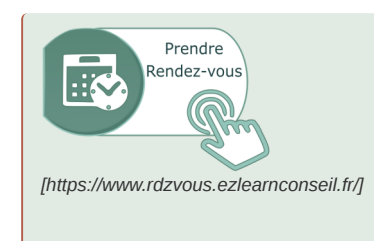

*[\[https://www.rdzvous.ezlearnconseil.fr/\]](https://www.rdzvous.ezlearnconseil.fr/)* l'heure dite par téléphone. Une case commentaire vous permet Pour obtenir le programme, échanger en vue de l'inscription ou pour plus d'informations contactez **Frédérique Bertelet, responsable pédagogique et référente accessibilité** en choisissant votre rendez-vous en ligne. Je vous contacterai à d'indiquer si vous préférez une autre modalité de contact.

#### Nadège Riche, consultante-formatrice « Genre, Handicap et Diversité ».

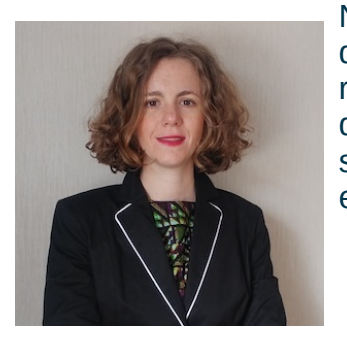

Nadège est diplômée de l'Institut d'Etudes Politiques (Sciences Po) de Toulouse. Forte de 15 ans d'expériences consacrées à la réalisation des droits humains, Nadège soutient des projets et facilite des formations visant à promouvoir l'inclusion de groupes socialement défavorisés avec une spécialisation en genre, handicap et intersectionnalité.

#### **Accessibilité**

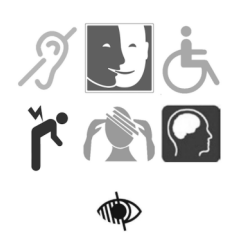

La plateforme d'apprentissage dispose d'un menu spécial « Accessibilité », Sous-titrage des vidéos, transcript des podcasts , descriptif des images. Prenez contact sans tarder avec la référente handicap : Frédérique Bertelet

# <span id="page-41-0"></span>**Programme et prix de la formation « Agir en faveur de l'égalité Femmes-Hommes »**

 $+$ 

**Le genre, vous avez dit le genre ?Le genre dans la formation, l'orientation et l'accès à l'emploi**

- Les raisons d'agir pour plus d'égalité entre les hommes et les femmes
- Notions clés relatives au genre (Discrimination, exclusion, ségrégation, intégration et inclusion, genre et intersectionnalité, égalité et équité, mixité et parité)
- Situation sociale et caractéristiques socio-culturels, situations d'inégalités de genre du quotidien
- Cadre réglementaire relatif à l'égalité entre les genres dans les secteurs de la formation, l'orientation et l'accès à l'emploi.

**Passer à l'action**

- Stéréotypes, ou de préjugés ou de violences sexistes et sexuelles
- Notions clés de discrimination intersectionnelle appliquée à sa propre situation.
- Éléments de conception et de facilitation de formations
- Barrières à l'égalité de genre dans son environnement professionnel
- Appliquer l'égalité de genre à ses activités professionnelles quotidiennes.
- Rédiger son plan d'action

# Prix et financement

700 € net / stagiaire (valable durant 30 jours).

Paiement à 30 jours fin de mois, un acompte de 30 % à la commande est demandé. Financement : nous contacter si vous ne connaissez pas votre organisme financeur (OPCO)

Pour obtenir un devis, prenez rendez-vous<sup>[\[https://www.rdzvous.ezlearnconseil.fr/\]](https://www.rdzvous.ezlearnconseil.fr/)</sup> avec Frédérique Bertelet

# <span id="page-41-1"></span>**Plus d'informations sur la formation « Agir en faveur de l'égalité Femmes-Hommes »**

+ Prérequis aucun

# + Modalités pédagogiques

**Nombre de stagiaires :** 5 min, 12 max.

Alternance de modalité de travail : collectif, en binôme, en autonomie avec tutorat individuel.

**Formation / action** Elaboration de son plan d'action en faveur de l'égalité femmehomme.

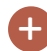

## Modalités techniques +

- Plateforme de Classe Virtuelle : Zoom (pour la formation à distance)
- Plateforme d'apprentissage (LMS :Learning Management System)
- Accompagnement forum et messagerie individuelle

Besoins en équipements de l'apprenant : ordinateur , téléphone portable et connexion haut débit

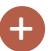

### Evaluations

Un test de connaissances préalables et des attentes est effectué avant le démarrage de la formation.

Des tests, QCM, textes à trou, vrai/faux, glisser déposer... sont proposés à mi parcours et pou révaluer les acquis en fin de formation.

Une évaluation à chaud est effectuée en fin de formation par les stagiaires et une évaluation à froid quelques mois après la fin de la formation.

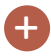

# Supports Pédagogiques +

Un document PDF du cours est mis à disposition à l'issue de la formation.

Un Mur digital de regroupement d'idées est accessible durant 6 mois (et imprimable)

Chaque apprenant reçoit un mail d'inscription sur la plateforme LMS d'Ezlearn Conseil avec un tutoriel d'aide à la connexion.

### Ezlearn Conseil

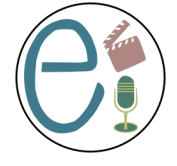

**25 Avenue Alain Gerbault 31 100 Toulouse <https://ezlearnconseil.fr/>**

Dernière mise à jour 19 octobre 2023

# <span id="page-43-0"></span>**Conseil**

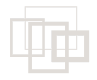

# <span id="page-43-1"></span>**Vous êtes formateur, coach ou organisme de formation ?**

Je forme ou j' accompagne, moi même, à la **digitalisation** progressive de vos formations.

Si vous voulez savoir comment se déroule le processus de transformation, contactez-moi. En tant que référente France Num, la première heure d'entretien est **gratuite**.

Je vous invite à découvrir une approche **innovante** de la formation.

La digitalisation est un processus comportant plusieurs phases à ne pas négliger. De l'analyse à la diffusion de la formation, le chemin est composé de bonnes pratiques à respecter pour éviter l'ennui, l'abandon ou les dépenses excessives.

Pour digitaliser une formation, je m'appuie sur une **pédagogie active et sociale permise par les outils numériques**. L'apprenant au centre et la pédagogie d'abord !

Une excellente connaissance **des plateforme d'apprentissage ou LMS** me permet d'utiliser toutes leurs fonctions interactives d'apprentissage et de collaboration. Si vous hésitez, je conseille au choix des plateformes en fonction de vos besoins et de vos ressources existantes. Ensemble nos élaborons les critères de choix et évaluons l'impact sur vos ressources.

#### Mon accompagnement

- Une formation peut être digitalisée en partie (**blended** ou **hybride**). Différents niveaux d'accompagnement sont possibles : de la digitalisation complète à la numérisation d'une partie de votre formation.
- Ensemble, nous fixons les objectifs de chaque **étape** et envisageons un **planning**.
- De l'analyse du public jusqu'au contenu, je vous aide à séquencer ou scénariser la formation. Nous étudions les médias ou les ressources les plus adaptés à votre formation et votre **budget**.
- La mission se termine par la **mesure de l'atteinte** des objectifs apprenants mais aussi par celui de mon accompagnement.

Cet accompagnement peut se réaliser sous forme de formation  $[p. 32]$  $[p. 32]$  en présence ou à distance, sur une durée étalée à votre convenance.

## Financer la digitalisation

Je vous renseigne sur les possibilités de financement de formation pour digitaliser. N'hésitez pas à me solliciter.

# <span id="page-43-2"></span>**Mes cinq engagements**

1. Garante de la cohérence et **l'alignement pédagogique** du parcours je propose des solutions concernant les **modalités pédagogiques** en fonction des différentes

compétences à acquérir et du public cible de la formation. *E-learning, blended learning* ou solution mixte, je suis attentive à **l'accompagnement** des apprenants.

- 2. Je vous assure la création de **formations différentes** et différenciantes par l'apport d'une touche créative et **ludique** en suivant un fil rouge, une histoire, une personne, un graphisme ou une mascotte. Ce sont des repères utiles à la **motivation** et l'engagement de l'apprenant.
- 3. Je m'engage à **l'inclusion** en proposant divers types de média aux apprenants pour solliciter le plus de méthodes d'apprentissage possibles. Adepte de l'apprentissage par le **multimédia**, je vérifie la présence d'images pertinentes, de sons intelligibles et de textes lisibles par tous.
- 4. Je défends une **pédagogie active centrée sur l'apprenant.** Elle est indispensable à l'heure du tout numérique, comme le sont aussi les activités d'apprentissage collaboratives et sociales. On apprend des connaissances des autres, de leurs erreurs, des questions qu'ils osent poser...
- 5. Je renforce **le rôle du formateur** en valorisant les **évaluations** comme un outil d'apprentissage supplémentaire. Le rôle du formateur est prépondérant à travers les retours qu'il effectue aux apprenants. Il leur permet de se situer, de constater leurs progrès et déterminer leurs marges de progression.

# <span id="page-44-0"></span>**Mon accompagnement**

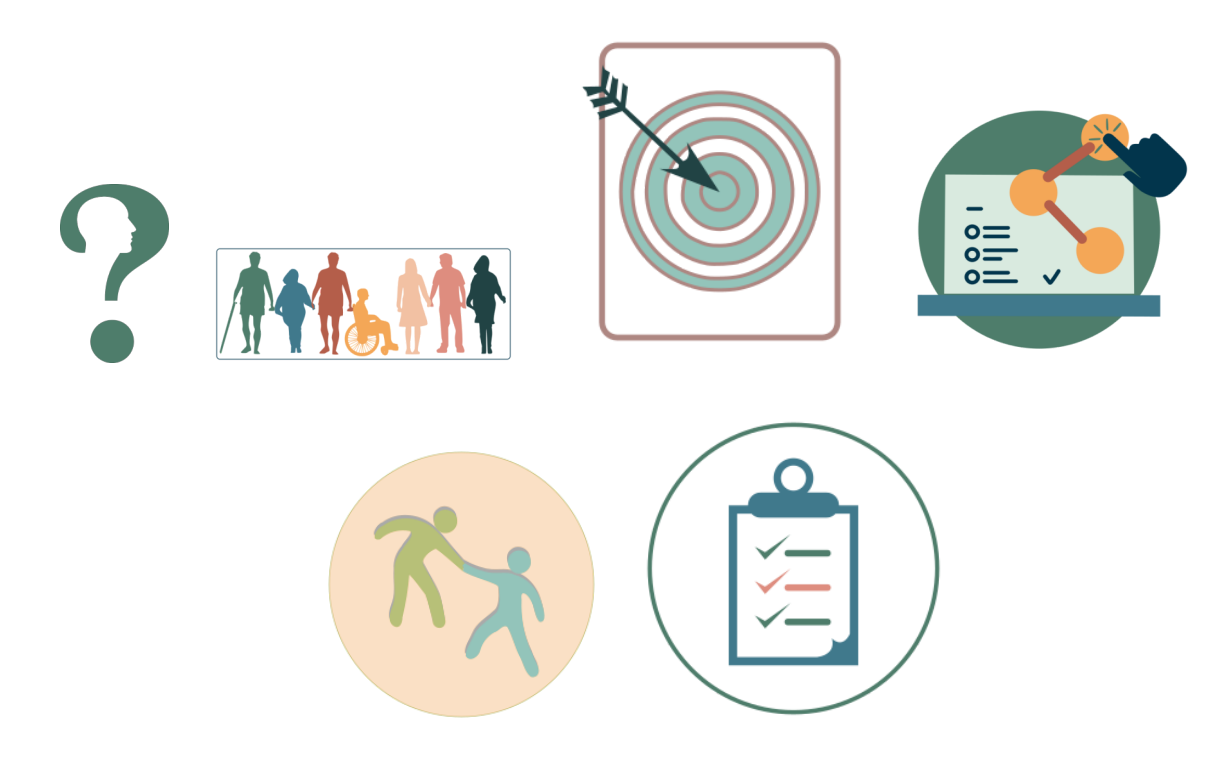

Différentes prestations sont possibles Etudes des besoins et analyse du public cible Aide au choix stratégique de la plateforme d'hébergement de vos cours en ligne Installation de la plateforme Choix du design ergonomique Implémentation des formations

## **Digitalisation**

Formation de vos gestionnaires, formateurs, assistants Maintenance récurrente

Cet accompagnement peut se réaliser en partie sous forme de formation en présence ou à distance, sur une durée étalée à votre convenance.

Pour des interventions ponctuelles, j'ai aussi un tarif à la journée.

Si vous disposez de peu de temps, je suis souple et m'adapte à votre réalité.

# <span id="page-45-0"></span>**Ezlearn est activateur FranceNum**

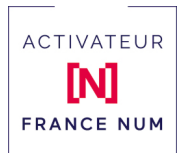

Ezlearn est fier de faire partie des **activateurs de France Num,** le réseau d'experts du numérique en mesure d'accompagner **les organismes de formation** et toutes les autres entreprises qui souhaitent entamer ou améliorer leur

*[\[https://www.francenum.gouv.fr/activateurs/ezlearn\]](https://www.francenum.gouv.fr/activateurs/ezlearn)* digitalisation.

#### Passez au numérique : Prenez un premier rendez-vous gratuit !

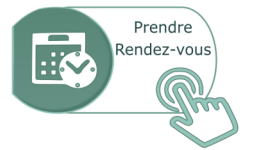

En tant qu'activateur FranceNum, nous vous proposons un audit gratuit pour connaître votre degré de maturité numérique et ce qu'il est possible de mettre en oeuvre en fonction de vos moyens.

*[\[https://www.rdzvous.ezlearnconseil.fr/\]](https://www.rdzvous.ezlearnconseil.fr/)*